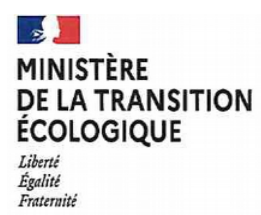

## **FICHE INDIVIDUELLE DE PROPOSITION DE PROMOTIONS**

## **Catégorie A**

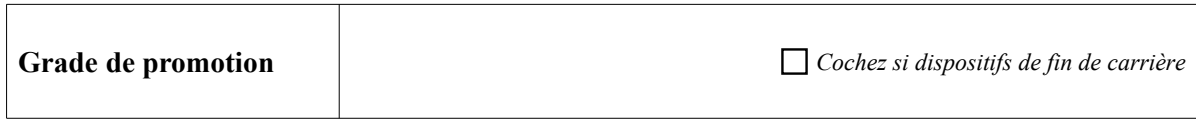

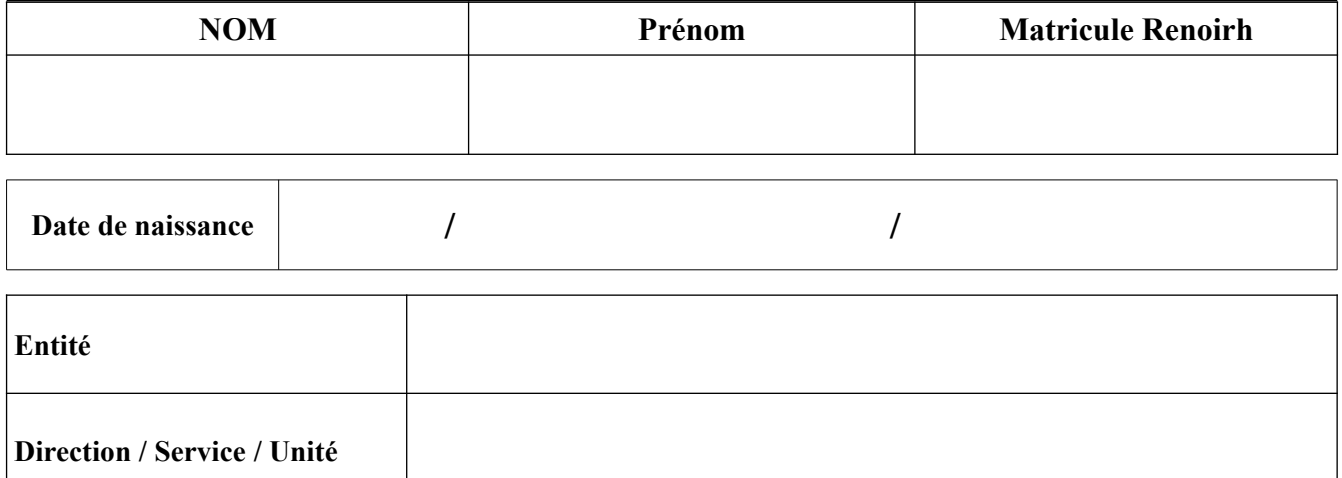

## **1 – Situation administrative**

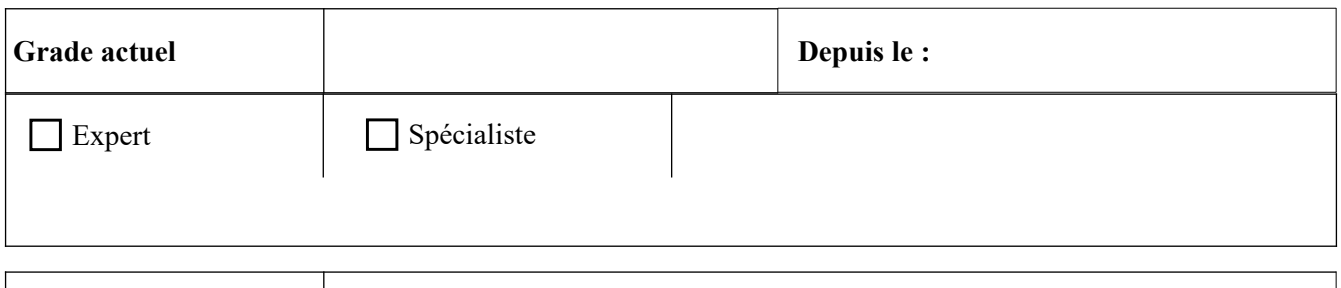

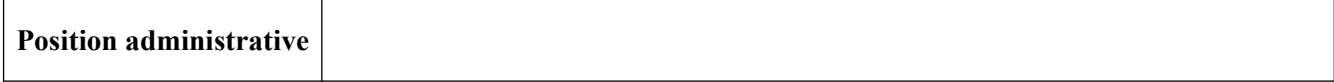

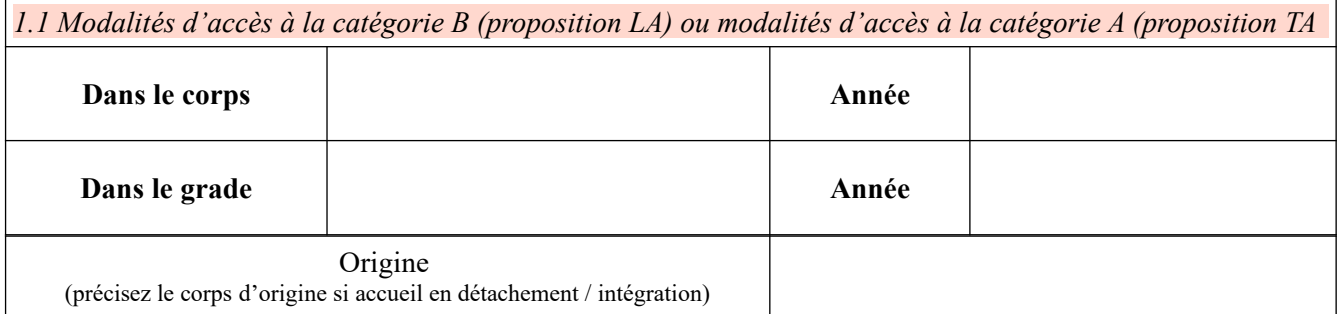

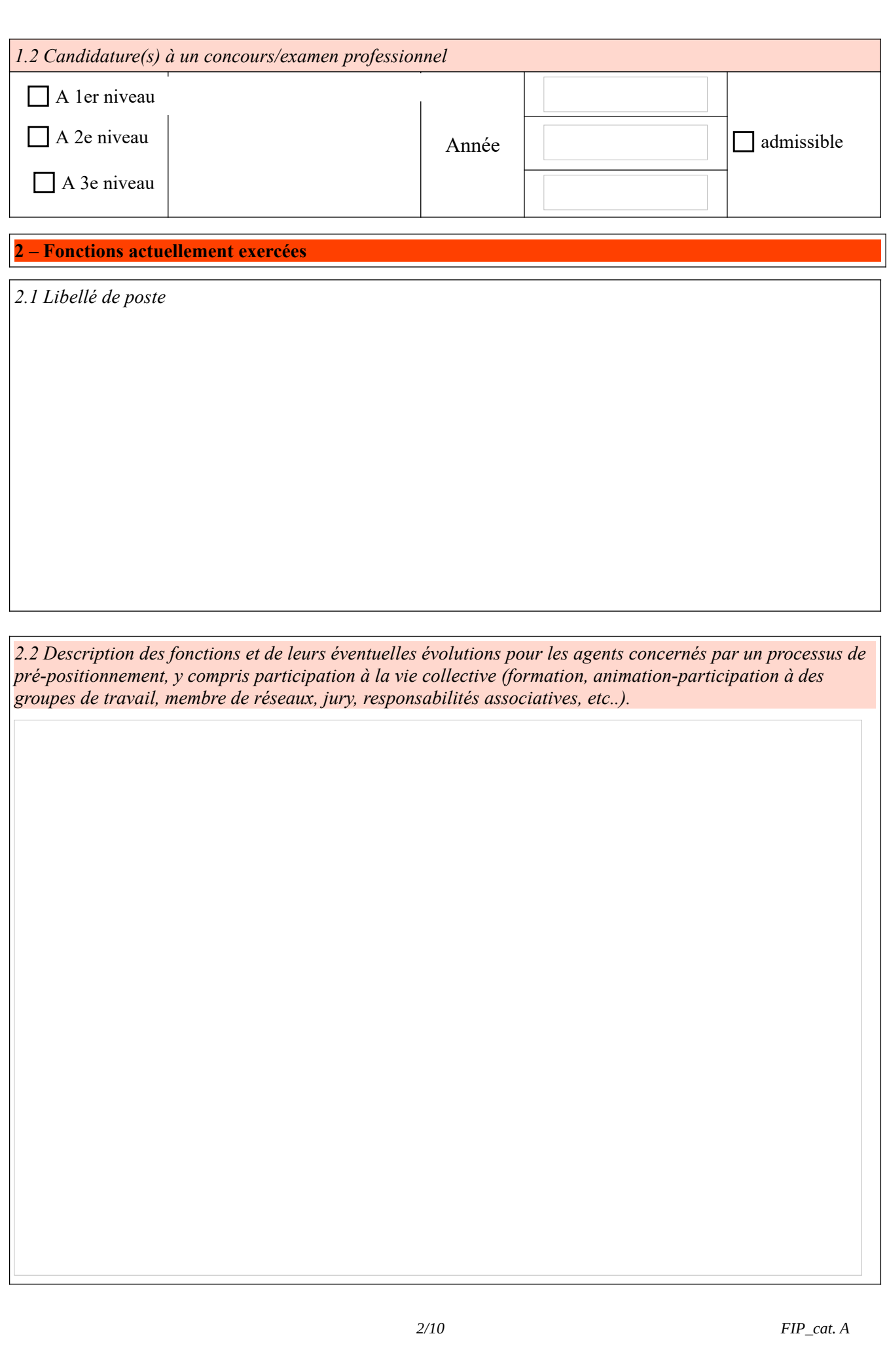

*2.3 Positionnement hiérarchique - Responsabilité d'encadrement ou de projet*

**3 – Report des trois dernières appréciations générales portées sur les comptes rendus d'entretien professionnel**

*2021 – intitulé du poste et appréciations générales*

2020 – intitulé du poste et appréciations générales

2019 – intitulé du poste et appréciations générales

## **4 – Certification du bureau des ressources humaines de proximité sur l'exactitude des éléments reportés**

Fait le :<br>Signature du responsable des ressources humaines de proximité

**5 – Appréciation du chef de service sur le mérite à l'avancement (ou du préfet pour les emplois DATE)**

 $F\!I\!P\_cat.$   $A$ 

 $F\!I\!P\_cat.$   $A$ 

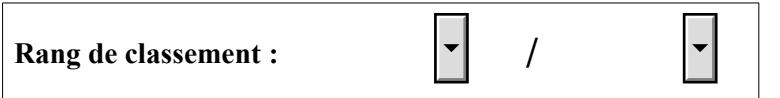

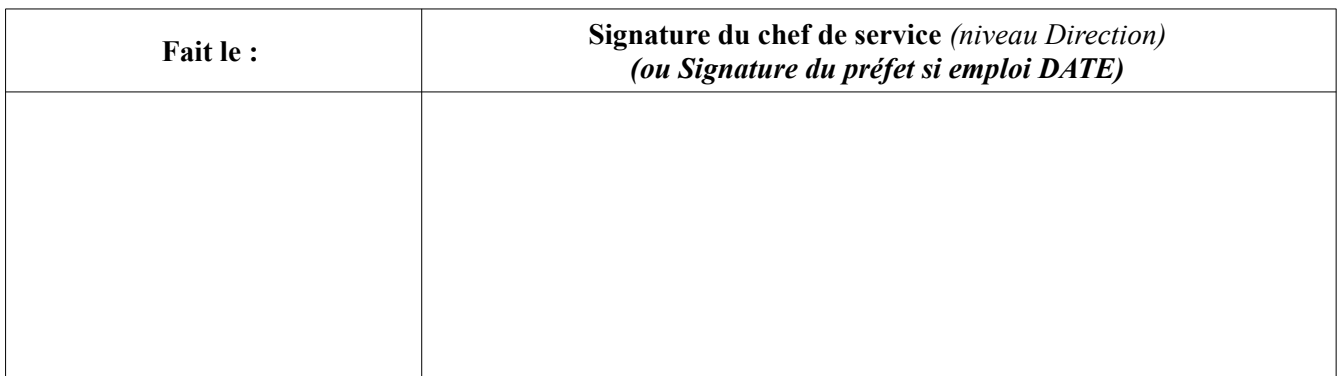